Dipartimento per le Attività Bibliotecarie, Documentali e per l'Informazione

Servizio Educazione e Formazione Ambientale

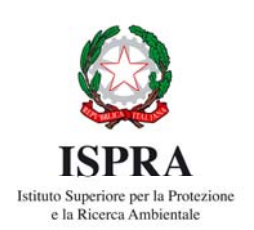

Dipartimento Difesa della Natura

Servizio Aree Protette e Pianificazione Territoriale

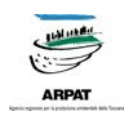

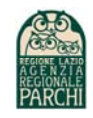

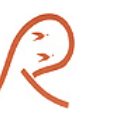

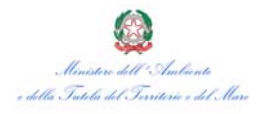

# **Corso di Formazione Ambientale**

# **Gli strumenti di MedWet per l'inventariazione, la valutazione**

# **ed il controllo delle Zone Umide**

18-20 Novembre 2008

Riserva Naturale Nazzano Tevere - Farfa

## **18 Novembre 2008**

# **GLI ELENCHI/INVENTARI DI ZONE UMIDE GIÀ ESISTENTI IN ITALIA**

9:00- 9:30 Registrazione dei partecipanti

9:30- 10:30 Apertura dei lavori *Pier Luigi Capone*, *Riserva Naturale Nazzano Tevere – Farfa, Luciano Bonci, ISPRA Adolfo Pirozzi, ISPRA Giampaolo Rallo*, *Ministero dell'Ambiente e della Tutela del Territorio e del Mare Vito Consoli, Agenzia Regionale Parchi del Lazio* 

> Presentazione del Progetto MedWet CODDE e finalità del corso *Mario Cenni, ARPA Toscana – Centro tecnico di MedWet*

Presentazione dei partecipanti

- 10:30-10:50L'iniziativa ministeriale per la conoscenza delle zone umide: gli inventari nazionali *Giampaolo Rallo, Ministero dell'Ambiente e della Tutela del Territorio e del Mare*
- 10:50-11:10 Sinergie fra Direttive UE e Convenzioni internazionali per la tutela della biodiversità delle zone umide *Susanna D'Antoni, ISPRA*
- 11:10-11:30 Pausa Caffè
- 11:30-11:50 Uccelli acquatici e zone umide: due banche dati al servizio della conservazione *Nicola Baccetti, Barbara Amadesi, Marco Zenatello, ISPRA*
- 11:50-12:10 Il contributo della Carta della Natura *Rosanna Augello, ISPRA*
- 12:10-12:30 Un caso locale: l'inventario delle zone umide della Toscana *Mario Cenni*, *ARPA Toscana – Centro tecnico di MedWet*
- 12:30-13:00 Zone umide della Provincia di Roma *Corrado Battisti, Provincia di Roma*
- 13:00-14:30Pausa Pranzo

### **GLI STRUMENTI DI MEDWET E L'INVENTARIO DELLE ZONE UMIDE**

- 14:30-14:50Gli inventari esistenti nella Regione Mediterranea \* *João Carlos Farinha, ICN*
- 14:50-15:10 Il MedWet Web Information System (MedWet/WIS): presentation of the initiative and of the manuals \* *Yannis Kapanidis, EKBY*

#### **INSERIMENTO DEI DATI SULLE Z. U. USANDO IL MODULO MEDWET DEL PMWI (PAN MEDITERRANEAN WETLAND INVENTORY) – PARTE I**

- 15:10-15:30 Il Pan Mediterranean Wetland Inventory *Mario Cenni, ARPA Toscana – Centro tecnico di MedWet*
- 15:30-15:50 Protocollo inserimento dati nel MedWet Inventory e meccanismo di controllo dell'accesso ai dati \* *Yannis Kapanidis, EKBY*
- 15:50-16:10 Preparazione dell'aula ed esercitazione pratica di accesso al WIS (Wetland Information System), codici di accesso e parole chiave \* *Yannis Kapanidis,EKBY*
- 16:10-16:30 Pausa Caffè
- 16:30-16:50 Presentazione del livello A: basic information \* *João Carlos Farinha, ICN*
- 16:50-17:10 Presentazione del livello B: Status *Mario Cenni, ARPA Toscana – Centro tecnico di MedWet*
- 17:10-17:40 Esempi e applicazioni in aula

#### **19 Novembre 2008**

### **INSERIMENTO DEI DATI SULLE Z. U. USANDO IL MODULO MEDWET DEL PMWI (PAN MEDITERRANEAN WETLAND INVENTORY) – PARTE II**

- 9:00- 9:20 Presentazione del livello C: Values \* *João Carlos Farinha, ICN*
- 9:20-10:15 Il Mappaggio delle zone umide usando il MedWet Habitat Description System ovvero stabilire:1. Habitat Code e Ramsar Wetland Types \* *João Carlos Farinha, ICN*
- 10:15-11:15 Esempi e applicazioni in aula
- 11:15-11:30 Pausa Caffè
- 11:30-12:00 Esempi e applicazioni in aula
- 12:00-12:10 I valori naturalistici: 2. Flora e 3. Fauna *Mario Cenni, ARPAT*
- 12:20-13:30 Tavola rotonda sull'utilizzo degli inventari esistenti ai fini del progetto
- 13:15-15:00 Pausa Pranzo
- 15:00-15:30 I criteri internazionali di classificazione: 4. Ramsar criteria \* *João Carlos Farinha, ICN*
- 15:30-16:00 Gli altri valori delle zone umide: 5. Wetland values (physical and biological functions) e 6. Socioeconomics values *Mario Cenni, ARPAT – Centro tecnico di MedWet*
- 16:00-16:30 La Direttiva 60/2000/EC (Dir. Acque WFD), suo stato di attuazione in Italia, *Serena Bernabei,ISPRA*
- 16:30-17:00 Lo stato qualitativo delle Z. U. nel progetto MedWet. Il modulo WFD: uso della Direttiva 60/2000 per la determinazione dello stato qualitativo delle Z.U. *Mario Cenni, ARPAT – Centro tecnico di MedWet*
- 17:00-17:15 Pausa Caffè
- 17:15-18:00 Uso del software MedWet\_CODDE. xlt *Sergio Tarsiero, ARPA Lazio - Mario Cenni, ARPAT – Centro tecnico di MedWet*

#### **20 Novembre 2008**

## **MAPPAGGIO DELLE ZONE UMIDE CON L'USO DEL GIS**

- 9:00-13:00 Uscita sul campo nella Riserva naturale Tevere Farfa e analisi sul campo dei dati cartografici *Massimo Morigi, ISPRA*
- 13:00-14:30 Pausa Pranzo
- 14:30-15:15 L'uso del GIS e la cartografia esistente *Massimo Morigi, ISPRA*
- 15:15-16:00 Le informazioni ottenibili dal MedWet / Web Information System: Statistiche, Queries, Report, Mappe \* *Yannis Kapanidis, EKBY*
- 16:00-16:30 Dibattito:valutazione del corso e iniziative future
- 16:30-17:00Chiusura dei lavori della giornata, distribuzione del questionario di gradimento del corso e distribuzione degli attestati di partecipazione

\* Gli interventi di Yannis Kapanidis (EKBY) e di João Carlos Farinha (ICN) sono in lingua inglese